## **OPRET EMNESAG (FORSKNINGSPROJEKTER)**

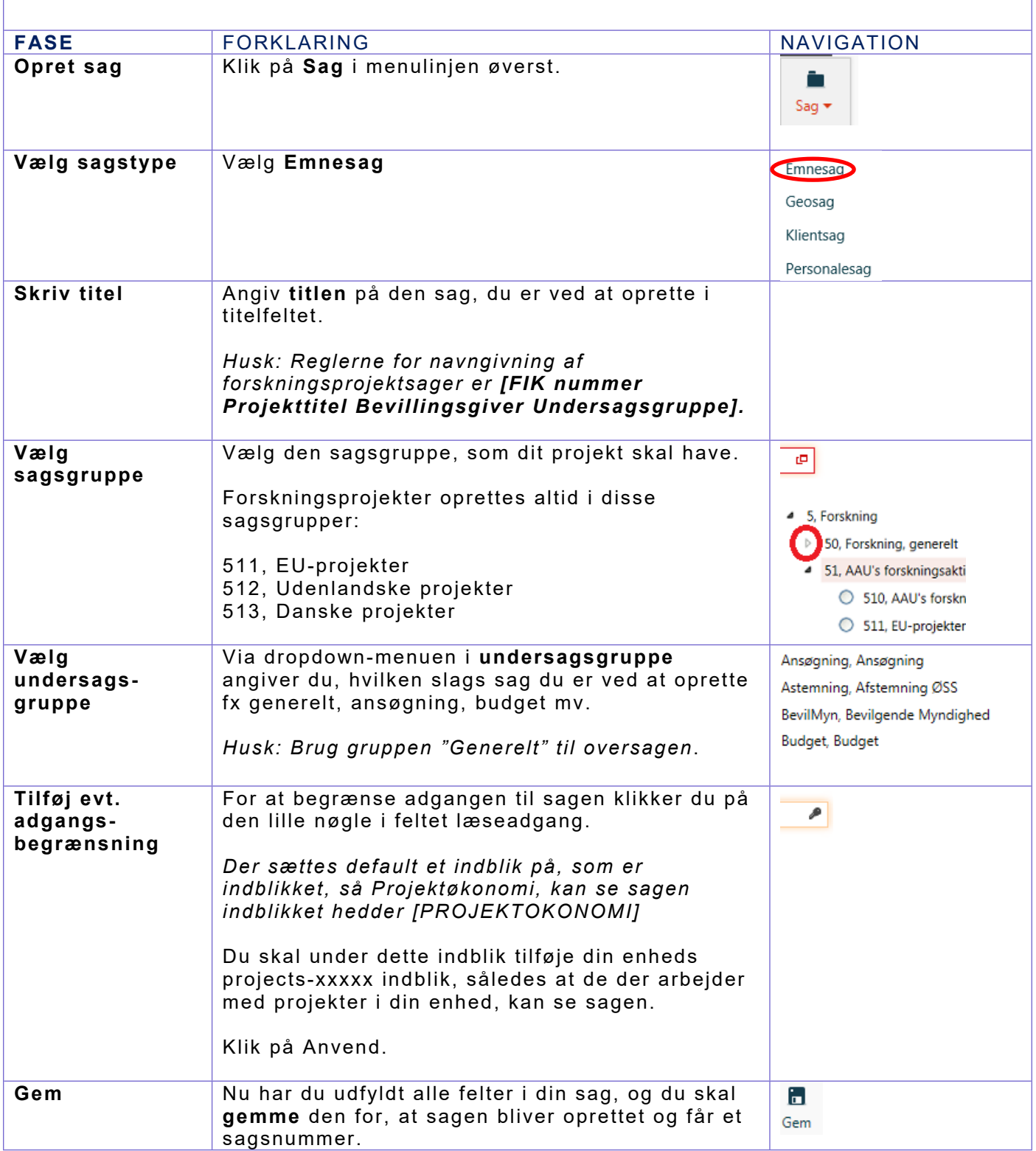